# **Anvil Labs**

**The Anvil Labs project team**

**May 02, 2023**

# **CONTENTS**

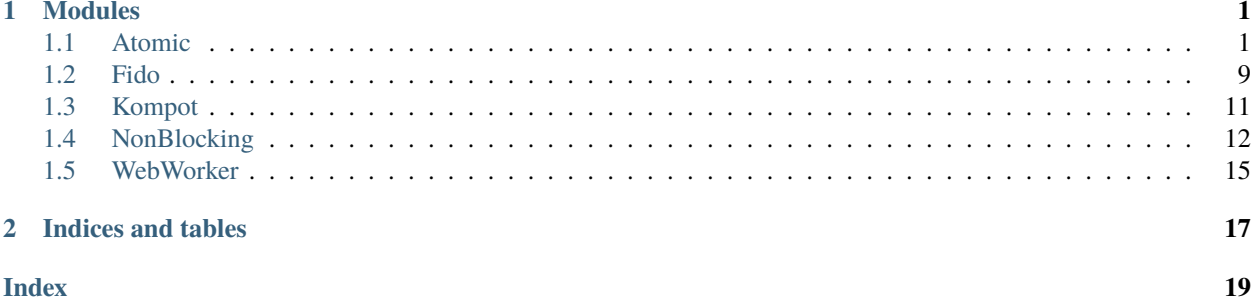

# **CHAPTER**

# **ONE**

# **MODULES**

# <span id="page-4-1"></span><span id="page-4-0"></span>**1.1 Atomic**

Object-oriented state management. The aim is to separate the state from the UI. Atoms manage the state. A form now has two jobs. It displays the state and hooks up events (like button clicks) to actions. The atom's job is to manage the state. Each atom is a global object, which any form can import. By eliminating state from forms, there is no need to pass state up and down the form hierarchy. It also makes testing easier, since we can test atoms in isolation.

# **1.1.1 Examples**

Some examples can be found at in this [clone link.](https://anvil.works/build#clone:IN4YLWJBNNS2HHA6=KS6RVKNVD5IVN3MSKUMBMYCF)

### **Counter**

```
# Create an atom that holds state
from anvil_labs.atomic import atom, action, selector
@atom
class CountAtom:
   value = 0@selector
   def get_count(self):
        return self.value
   @action
   def update_count(self, increment):
        self.value += increment
count_atom = CountAtom()
```

```
# Create a form to display the count
from anvil_labs.atomic import render
from ..atoms.count import count_atom
class Count(CountTemplate):
   def __init__(self):
        self.display_count()
```
(continues on next page)

(continued from previous page)

```
@render
def display_count(self):
    # I get called any time the get_count return value changes
    self.count_lbl.text = count_atom.get_count()
def neg_btn_click(self, **event_args):
    count_atom.update_count(-1)
def pos_btn_click(self, **event_args):
    count_atom.update_count(1)
```
In this example, whenever a button is clicked:

- the button event handler calls an action on the atom,
- which updates the state of the atom,
- which then updates any selectors that depend on that state change; and finally,
- any render methods that depend on those updates are re-rendered.

### **Action** → **State change** → **Re-compute selectors** → **Call render methods**

# **1.1.2 Terminology**

## **Action**

An action is an expression/statement that updates the state of an atom. Whenever the state changes, the atomic module invokes a render cycle. We probably don't want each state change to invoke a render cycle; sometimes it makes sense to combine state updates into a single action. To combine actions into a single action, use the @action decorator. Using the @action decorator means that the render cycle will only be invoked after all actions within the decorated function have been completed. The @action decorator can be used on any function and does not necessarily need to be a method of an atom.

## **Selector**

A selector is a method of an atom that returns a value based on the atom's state. Essentially it is a getter method. When a selector needs to do something expensive, by say, combining various attributes of an atom, use the @selector decorator. The return value from a decorated selector method is cached. Whenever the atoms state changes, if the selector depends on that state, the selector's return value will be re-computed.

You should never update the state (call an action) within a selector.

### **Render**

A render is any method/function that depends on the state of an atom, or that depends on the return value of a selector.

It's most commonly used on methods within forms, but a render can be used outside of a form.

```
from anvil.js.window import document
from anvil_labs.atomic import render
@render
def update_tab_title():
    document.title = count_atom.get_count()update_tab_title()
```
Note we might want to do this with the autorun function. The above example is equivalent to.

```
from anvil_labs.atomic import autorun
def update_tab_title():
    document.title = count_atom.get_count()
```
autorun(update\_tab\_title)

To depend on the state of an atom, the render method must explicitly access that state.

```
# BAD Example
class Count(CountTemplate):
   def __init__(self):
        self.display_count(count_atom.value)
   @render
    def display_count(self, count):
        self.count_lbl.text = count
```
In the above example, the display\_count method does not explicitly access the count\_atom.value attribute. This means it does **not** depend on this attribute. The code should look like this:

```
# GOOD Example
class Count(CountTemplate):
   def __init__(self):self.display_count()
   @render
   def display_count(self):
        self.count_lbl.text = count_atom.value
```
Accessing an attribute/selector implicitly subscribes the render method to changes in the state of those attributes/selectors. Any time one of these attributes changes, the render method is invoked (re-rendered).

You should never update the state (call an action) within a render method.

If the render method is called by a component, it will only execute when the form is on the screen. This prevents renders from happening for cached forms, or forms that are no longer active.

## **Atom**

An atom is any object that knows how to register subscribers and request renders. To create an atom, use the @atom decorator.

Whenever an attribute of an atom is a list or dict, the attribute will be converted to a ListAtom or DictAtom. Each is a subclass of list/ dict and behave as you'd expect. The only difference is that these classes know how to register subscribers and request renders when their state changes.

### **Subscriber**

A subscriber is an advanced feature. It's the final part of the render cycle. After all renders have been completed any subscribers that were decorated with the @subscribe decorator will be called. A subscriber takes a single argument, a tuple of actions that were called to invoke the render cycle.

A reason to use a subscriber might be to update storage based on an action that was invoked.

Here's an example.

```
from anvil_extras.storage import indexed_db
from anvil_labs.atomic import atom, action, subscribe
@atom
class Todos:
    def __init__(self):
        self.todos = indexed_db.get("todos", [])
    @action(update_db=True)
    def add_todo(self, todo):
        self.todos = self.todos + [todo]
today_1 todos_atom = Todos()@subscribe
def update_db_subscriber(actions):
    if any(hasattr(action, "update_db") for action in actions):
        indexed_db["todos"] = todos_atom.todos
```
The @action decorator can be used on any function or method. If the decorator is used above a method then the atom used as the self argument can be caught within a subscribe function

```
@subscribe
def update_db_subscriber(actions):
    for action in actions:
        if hasattr(action, "update_db"):
            atom = action.atom
            break
   else:
        return
    # now use the atom to do something specific
    ...
```
Alternative Approaches to the subscriber

```
# ALTERNATIVE APPROACH 1 - use a render
is first run = True@render
def update_db_with_render():
    global is_first_run
    tools = [dict(todo) for todo in todos_atom. todos]# accessing the todos and each converting each todo to a dict
    # creates a dependency on the todos and each key of each todo
    # whenever these change this method is called
    if is first run:
        is_first_run = False
       return
    indexed_db["todos"] = todos
update_db_with_render()
# ALTERNATIVE APPROACH 2 - use autorun
def update_db_with_render():
    # same code as above
    ...
autorun(update_db_with_render)
# ALTERNATIVE APPROACH 3 - use a reaction
def update_db_with_reaction(todos):
    indexed_db["todos"] = todos
reaction(lambda: [dict(todo) for todo in todos_atom.todos], update_db_with_reaction)
# the first function sets up the dependencies
# the return value of this function is passed to the reaction function
# the reaction function is called only after the first change to any dependency
```
# **1.1.3 Bindings and Writeback**

It's not recommended to use anvil writebacks and data bindings with atoms. This is because we can't control the render cycle.

Instead, there are two helper functions to create bindings and writebacks in code.

```
from anvil_labs.atomic import bind
class Count(CountTemplate):
   def __init__(self):
       bind(self.count_lbl, "text", count_atom.get_count)
        # or bind it to an attribute of an atom
        bind(self.count_lbl, "text", count_atom, "value")
```
The bind method is equivalent to:

```
def bind(component, prop, atom_or_selector, attr=None):
   @render(bound=component)
   def render_bind():
        if callable(atom_or_selector):
            setattr(component, prop, atom_or_selector())
        elif isinstance(atom_or_selector, dict):
            setattr(component, prop, atom_or_selector[attr])
        else:
            setattr(component, prop, getattr(atom_or_selector, attr))
   render_bind()
```
Note the render decorator can take a bound parameter. This means that the render won't fire if the component is not on the screen. This is not necessary when using the render decorator on a form method.

A writeback is similar to a bind, but a list of events must be provided.

writeback(self.check\_box, "checked", self.item, "completed", events=["change"])

Alternatively, the writeback can be called with a selector in place of the atom and an action in place of the atom attribute. If the selector/action call signature is used, the action must take a single argument (the updated property of the component).

```
writeback(component, prop, atom, attr, events)
writeback(component, prop, selector, action, events)
```
# **1.1.4 API**

#### set\_debug(*debug=False*)

Show logging output for the module

#### @atom

Create an atom class. An atom class knows how to register subscribers and request re-renders when its state changes.

#### @portable\_atom

Create an atom class which is also a portable class. It is recommended to use the @portable\_atom decorator over a combination of @atom and @portable\_class.

### @render

#### @render(*bound=None*)

Use the render decorator anytime you want a function to depend on atom attributes or selectors. In a render method the attributes must be accessed explicitly. Whenever one of the attributes of the atom changes, the render method will be invoked.

## @action

#### @action(*\*\*kws*)

The action decorator should be used above any method that you want to combine actions into a single action. A base action changes the state of an atom. When calling a function decorated with the @action decorator, the render cycle will be invoked only after all actions within the function have been executed. It's worth noting that the decorator doesn't need to be used unless you want to combine state updates into a single action. In the counter example, the action decorator is unnecessary, since there is only a single state update within the function (updating the .value property)

#### <span id="page-10-0"></span>@selector

The selector decorator can only be used on methods within an atom. Its utility is caching the return value and a selector subscribes to atom attributes in a similar way to renders. If any attribute changes, the cached value will be re-computed. It's worth noting that the selector decorator is unnecessary on methods where accessing the attribute is cheap. In the counter example, the selector is unnecessary and adds little to the implementation.

### autorun(*fn*)

#### autorun(*fn*, *bound=None*)

Similar to render(fn)(). Any atom attributes accessed within the body of the function will trigger a new call to the function when changed.

Calling autorun returns a dispose function. When the dispose function is called it stops any future renders of this autorun function.

autorun can be used as a decorator - but note that the returned function is not the original function but the dispose function.

reaction(*depends\_on\_fn*, *then\_react\_fn*, *\**, *fire\_immediately=False*, *include\_previous=False*)

a reaction is similar to a render. Changes in the depends\_on\_fn will force the then\_react\_fn to be called. The depends\_on\_fn is a function that takes no args. It should access any attributes that, when changed, should result in the call to the then\_react\_fn.

If depends\_on\_fn returns a value that is not None, this value will be passed to the then\_react\_fn. If you need the previous result returned from depends\_on\_fn set include\_previous=True. If incldue\_previous is True then the call signature for then\_react\_fn should take 2 argments, the current return value and the previous return value from the depnds\_on\_fn.

depends\_on\_fn will fire immediately. But the then\_react\_fn is only called the next time a dependency changes. To call the then\_react\_fn immediately set fire\_immediately=True.

It would be rare to need to use this function.

However, in cases where you want to react to a change in an atom's state that may result in a subsequent change, in another atom's state a reaction may be useful. It can also be used as an alternative to autorun or render.

See the example above for alternative approaches to updating indexed\_db

The reaction method returns a dispose function that can be called when you want to stop reactions.

#### @subscribe

A subscriber is called after all re-renders resulting from a series of actions a subscriber takes a single argument - the tuple of actions that caused the re-render. See examples for use cases.

#### unsubscribe(*f* )

Stop a subscriber from running.

#### class DictAtom

A subclass of dict. Any attribute within an atom that is a dict will be converted to a DictAtom. This allows render methods to depend on keys of dicts within the atom's state.

### class ListAtom

A subclass of list. Any attribute within an atom that is a list will be converted to a ListAtom. Renders that depend on the ListAtom will only be invoked if the ListAtom changes through methods like remove(), clear() etc.

#### class Atom(*\*\*kws*)

A portable atom class that can be called with kwargs. Each kwarg will become an attribute of the atom. Useful if you prefer to access attributes rather than keys of a DictAtom.

e.g. todo\_atom = Atom(done=False, description='walk the dog')

### ignore\_updates

This can be used as a context manager (using with) to update an atom without invoking a render cycle. A reason to use this decorator is to lazy load an atom property. Use with caution.

# **1.1.5 Gotchas and advanced concepts**

## **My component isn't updating**

Make sure that you have used the render decorator and that you have called this method from the  $\text{__init}\text{__}$  function.

## **Why don't you use** self.init\_components(\*\*properties) **in the example?**

The primary job of init\_components is to set up data bindings. But since we don't have any data bindings, we don't need to use this method. Note that init\_components does more work when used within a custom component.

## **How do I lazy load an attribute?**

You can use the ignore\_updates decorator to prevent actions invoking render cycles. And since calling an action within a render or selector is not allowed it becomes necessary.

```
import anvil.server
from anvil_labs.atomic import atom, ignore_updates, selector
@atom
class Todos:
    def __init__(self):
        self.\_\text{nodes} = \text{None}@property
    @selector
    def todos(self):
        if self._todos is None:
            with ignore_updates:
                 self._todos = anvil.server.call("get_todos")
        return self._todos
```
Alternatively, you can call an action, ensuring that the action is not called inside a render/selector

```
from atoms import todos_atom
class Form1(Form1Template):
    def __init__(self, **properties):
        # fetch_todos is an action that calls the server if it needs to
        todos_atom.fetch_todos()
        self.display_todos()
```
## **My UI is taking a long time to update**

That might be because you are calling a server function within an action. The fetch example is a good example of how to update the UI while you make a call.

```
@atom
class Fetch:
   value = None
   loading = False@action
   def set_status(self, value, loading=False):
        self.value = value
        self.loading = loading
   def do_fetch(self):
        self.set_status(None, loading=True)
        ret = anvil.server.call_s("do_fetch")
        self.set_status(ret, loading=False)
   @selector
   def get_info(self):
       return self.value, self.loading
fetch_atom = Fetch()
```
do\_fetch is not an action, but set\_status is an action. set\_status is cheap and so the UI updates quickly. Each call to set\_status invokes a render cycle. When loading is True the UI can disable a button while we call the server function.

## **How do I work with anvil data tables?**

We're working on it.

# <span id="page-12-0"></span>**1.2 Fido**

This module provides an interface for FIDO WebAuthn integration in Anvil applications. It enables device registration and authentication using FIDO devices, such as security keys or biometric authenticators.

# **1.2.1 Demo App**

[Clone Link](https://anvil.works/build#clone:KGKU6EOKG42TRABV=SY6TYYLCYD4VDECDMMWX54G4) [Live Demo](https://fido-example.anvil.app)

# <span id="page-13-0"></span>**1.2.2 Requirements**

*webauthn <https://pypi.org/project/webauthn/>* must be installed on the server.

# **1.2.3 Functions**

## register\_device()

This function registers a FIDO device for the currently logged-in user. The user table must have a 'fido' simple object column.

### login\_with\_fido(*email: str*)

This function attempts to authenticate the user with the provided email address using their registered FIDO device. The email might be stored in IndexedDB, local storage, or a similar client-side storage system.

### **param email**

The email address of the user attempting to authenticate.

### **returns**

The authenticated user object, or None if authentication fails.

# **1.2.4 Internal Functions**

### generate\_registration()

This function generates a registration request for a FIDO device.

### **returns**

A public key for device registration.

### verify\_registration(*response*)

This function verifies the registration response for a FIDO device.

#### **param response**

The response from the FIDO device registration process.

#### **returns**

The result of the verification process.

### generate\_authentication\_options(*email*)

This function generates authentication options for a FIDO device.

### **param email**

The email address of the user attempting to authenticate.

#### **returns**

The authentication options for the FIDO device.

### verify\_authentication\_options(*authentication\_options*)

This function verifies the authentication options for a FIDO device.

### **param authentication\_options**

The authentication options for the FIDO device.

#### **returns**

The result of the verification process, or None if an error occurs.

# <span id="page-14-1"></span><span id="page-14-0"></span>**1.3 Kompot**

Kompot exposes a serialization mechanism for Python builtins and Anvil portable classes.

Kompot provides wrappers for anvil.server.call() and @anvil.server.callable to take advantage of the enhanced serialization between client and server calls.

Wikipedia on kompot:

In 1885, Lucyna Ćwierczakiewiczowa wrote in a recipe book that **kompot** preserved fruit so well it seemed fresh

# **1.3.1 Builtins**

In addition to standard JSONable types, kompot supports the following builtins:

set, frozenset, tuple, date, datetime

dict objects will preserve their order and keys can be arbitrary.

type objects registered with kompot can also be serialized.

# **1.3.2 API**

### register(*cls*)

All portable classes that kompot can serialize must be registered by calling register(cls).

```
from anvil_labs import kompot
import anvil.server
@anvil.server.portable_class
class Foo:
    ...
kompot.register(Foo)
```
*(kompot.register can also be used as a decorator)*

### serialize(*obj*)

Serialize an arbitrary object into a JSONable object.

If kompot does not know how to handle the object, it will be left untouched.

Kompot does not know how to handle objects like:

- anvil table rows
- media objects
- capabilities

We leave Anvil to serialize these objects when calling the server.

#### preserve(*obj*)

Like serialize but will throw a SerializationError if there are any unhandled objects.

Use preserve for storing an object as a simple object.

Use serialize for sending an object from the client to the server.

### <span id="page-15-1"></span>reconstruct(*obj*)

Reconstruct an object from the output of serialize or preserve

```
call(fn_name, *args, **kws)
```
call\_s(*fn\_name*, *\*args*, *\*\*kws*)

call\_async(*fn\_name*, *\*args*, *\*\*kws*)

Use inplace of anvil.server.call()

Kompot will serialize the args and kws and reconstruct the returned value.

The server function must be decorated with @kompot.callable.

## @callable

Use inplace of @anvil.server.callable.

Kompot will reconstruct the serialized args and kws, call the original function and then serialize the return value.

Must be combined with kompot.call().

### batch\_call()

A context manager for batching calls

```
from anvil_labs import kompot
with kompot.batch_call(silent=True) as c:
    c.call("foo", x=1)
    c.call("bar", 42)
foo_result, bar_rresult = c.result
```
# <span id="page-15-0"></span>**1.4 NonBlocking**

Call function in a non-blocking way.

# **1.4.1 Examples**

## **Call a server function**

After making updates on the client, call a server function to update the database. In this example, we don't care about the return.

```
from anvil_labs.non_blocking import call_async
def button_click(self, **event_args):
    self.update_database()
   self.open_form("Form1")
def update_database(self):
    # Unlike anvil.server.call we do not wait for the call to return
   call_async("update", self.item)
```
If you care about the return value, you can provide handlers.

```
from anvil_labs.non_blocking import call_async
def handle_result(self, res):
   print(res)
   Notification("successfully saved").show()
def handle_error(self, err):
   print(err)
   Notification("there was a problem", style="danger").show()
def update_database(self, **event_args):
   call_async("update", self.item).on_result(self.handle_result, self.handle_error)
    # Equivalent to
   async\_call = call\_async("update", self.item)async_call.on_result(self.handle_result, self.handle_error)
    # Equivalent to
   async_call = call_async("update", self.item)
   async_call.on_result(self.handle_result)
   async_call.on_error(self.handle_error)
```
## **repeat**

Call a function repeatedly using the repeat() function. After each interval seconds the function will be called. To end or cancel the repeated call use the cancel method.

```
from anvil_labs import non_blocking
i = 0def do_heartbeat():
    global heartbeat, i
    if i > = 42:
        heartbeat.cancel()
        # equivalent to non_blocking.cancel(heartbeat)
    print("da dum")
    i \neq 1heartbeat = non_blocking.repeat(do_heartbeat, 1)
```
## **defer**

Call a function after a set period of time using the defer() function. To cancel the deferred call, use the cancel() method.

```
from anvil_labs import non_blocking
pending = []
def do_save():
   global pending
   pending, saves = [], pending
   if not saves:
```
(continues on next page)

(continued from previous page)

```
return
    anvil.server.call_s("save", saves)
deferred\_save = Nonedef on_save(saves):
   global pending, deferred_save
   non_blocking.cancel(deferred_save)
    # we could also use deferred_save.cancel() but we start with None
   pending.extend(saves)
   deferred_save = non_blocking.defer(do_save, 1)
# calling on_save() repeatedly will cancel the current do_save deferred call and create␣
```
# **1.4.2 API**

˓<sup>→</sup>a new one

call\_async(*fn*, *\*args*, *\*\*kws*)

call\_async(*fn\_name*, *\*args*, *\*\*kws*)

Returns an AsyncCall object. The *fn* will be called in a non-blocking way.

If the first argument is a string then the server function with name *fn\_name* will be called in a non-blocking way.

### wait\_for(*async\_call\_object*)

Blocks until the AsyncCall object has finished executing.

### class AsyncCall

Don't call this directly, instead use the above functions.

#### on\_result(*self*, *result\_handler*, *error\_handler=None*)

Provide a result handler to handle the return value of the non-blocking call. Provide an optional error handler to handle the error if the non-blocking call raises an exception. Both handlers should take a single argument.

Returns self.

### on\_error(*self*, *error\_handler*)

Provide an error handler that will be called if the non-blocking call raises an exception. The handler should take a single argument, the exception to handle.

Returns self.

### await\_result(*self* )

Waits for the non-blocking call to finish executing and returns the result. Or raises an exception if the non-blocking call raised an exception.

### property result

If the non-blocking call has not yet completed, raise a RuntimeError.

If the non\_blocking call has completed returns the result. Or raises an exception if the non-blocking call raised an exception.

### <span id="page-18-1"></span>property error

If the non-blocking call has not yet completed, raise a RuntimeError.

If the non-blocking call raised an exception the exception raised can be accessed using the error property. The error will be None if the non-blocking call returned a result.

### property set\_status

One of "PENDING", "FULFILLED", "REJECTED"

### cancel(*ref* )

Cancel an active call to delay or defer. The first argument should be None or the the return value from a call to delay or defer.

Calling cancel (ref) is equivalent to ref.cancel(). You may wish to use cancel (ref) if you start with a placeholder ref equal to None. See the defer example above.

### repeat(*fn*, *interval*)

Repeatedly call a function with a set interval (in seconds)

fn should be a callable that takes no args. interval should be an int or float representing the time in seconds between function calls.

The function is called in a non-blocking way.

A call to repeat returns a RepeatRef object that has a .cancel() method.

Calling the .cancel() method will stop the next call repeated call from executing.

### defer(*fn*, *delay*)

Defer a function call after a set period of time has elapsed (in seconds).

fn should be a callable that takes no args. delay should be an int or float representing the time in seconds.

The function is called in a non-blocking way. A call to defer returns a DeferRef object that has a .cancel() method.

Calling the .cancel() method will stop the deferred function from executing.

# <span id="page-18-0"></span>**1.5 WebWorker**

The web\_worker module supports creating client-side background tasks.

It is a limited API and should only be used for computational heavy calcuations on the client. If you're doing something on the client that seems to be making the page unresponsive, then a web worker might be for you.

You will need to include the following script tags in your Native Libraries for this module to work:

<script src="\_/theme/anvil-labs/worker.js" defer></script>

# **1.5.1 Example**

Create a worker module - say fib\_worker

```
def fib(num):
   a, b = 1, 0
   i = 0print(worker) # worker is a global object injected into worker module
   while i < num:
       a, b = a + b, ai \neq 1worker.task_state['i"] = ireturn b
```
In your code use the web\_worker module call the fib function as a background client side task

```
from anvil_labs.web_worker import Worker
my_worker = Worker("fib_worker")
class Form1(Form1Template):
   def fib_result(self, result):
        alert(result)
   def fib_error(self, error):
       raise error
   def timer_tick(self, state):
        if self.task.is_completed():
            self.timer.interval = 0else:
            print(self.task.get_state().get("i"))
    def button_1_click(self, **event_args):
        self.task = my_worker.launch_task("fib", 2**20)
        self.timer.interval = 1my_worker.on_result(self.fib_result)
        my_worker.on_error(self.fib_error)
        # my_worker.on_state_change(self.fib_state_change)
```
# **1.5.2 Notes**

A worker module, like fib\_worker above, can only import libraries from python's standard lib.

Exceptions raised should be from the standard lib.

Only JSONable objects can be passed to and from the worker to the client.

A Worker object can only launch a single background task at any one time. You can create more Worker objects if you want multiple tasks to run in parallel.

The API for client side web\_worker matches Anvil's API for launching and communicating with background tasks. Using a Timer to check the current state of the web worker task will work in the same way.

There are 3 additions to the api - task.on\_result(), task.on\_error(), task.on\_state\_change(). You should pass a callback to these methods that can be used to receive information from the task object.

# **CHAPTER**

**TWO**

# **INDICES AND TABLES**

- <span id="page-20-0"></span>• genindex
- modindex
- search

# **INDEX**

# <span id="page-22-0"></span>A

action() built-in function, [6](#page-9-0) AsyncCall (*built-in class*), [14](#page-17-0) Atom (*built-in class*), [7](#page-10-0) atom() built-in function, [6](#page-9-0) autorun() built-in function, [7](#page-10-0) await\_result() (*AsyncCall method*), [14](#page-17-0)

# B

batch  $call()$ built-in function, [12](#page-15-1) built-in function  $action(), 6$  $action(), 6$ atom(), [6](#page-9-0) autorun(), [7](#page-10-0) batch\_call(), [12](#page-15-1) call(), [12](#page-15-1) call\_async(), [12,](#page-15-1) [14](#page-17-0) call\_s(), [12](#page-15-1) callable(), [12](#page-15-1) cancel(), [15](#page-18-1) defer(), [15](#page-18-1) generate\_authentication\_options(), [10](#page-13-0) generate\_registration(), [10](#page-13-0) login\_with\_fido(), [10](#page-13-0) portable\_atom(), [6](#page-9-0) preserve(), [11](#page-14-1) reaction(), [7](#page-10-0) reconstruct(), [11](#page-14-1) register(), [11](#page-14-1) register\_device(), [10](#page-13-0) render(), [6](#page-9-0)  $repeat(), 15$  $repeat(), 15$ selector(), [6](#page-9-0) serialize(), [11](#page-14-1) set\_debug(), [6](#page-9-0) subscribe(), [7](#page-10-0) unsubscribe(), [7](#page-10-0) verify\_authentication\_options(), [10](#page-13-0)

verify\_registration(), [10](#page-13-0) wait\_for(), [14](#page-17-0)

# C

```
cal1()built-in function, 12
call_async()
    built-in function, 12, 14
call s()built-in function, 12
callable()
    built-in function, 12
cancel()
    built-in function, 15
```
# D

defer() built-in function, [15](#page-18-1) DictAtom (*built-in class*), [7](#page-10-0)

# E

error (*AsyncCall property*), [14](#page-17-0)

# G

generate\_authentication\_options() built-in function, [10](#page-13-0) generate\_registration() built-in function, [10](#page-13-0)

# I

ignore\_updates, [7](#page-10-0)

# L

ListAtom (*built-in class*), [7](#page-10-0) login\_with\_fido() built-in function, [10](#page-13-0)

# $\Omega$

on\_error() (*AsyncCall method*), [14](#page-17-0) on\_result() (*AsyncCall method*), [14](#page-17-0)

# P

portable\_atom() built-in function , [6](#page-9-0) preserve() built-in function , [11](#page-14-1)

# R

reaction() built-in function , [7](#page-10-0) reconstruct() built-in function , [11](#page-14-1) register() built-in function , [11](#page-14-1) register\_device() built-in function, [10](#page-13-0) render() built-in function , [6](#page-9-0) repeat() built-in function , [15](#page-18-1) result (*AsyncCall property*), [14](#page-17-0)

# S

selector() built-in function , [6](#page-9-0) serialize() built-in function , [11](#page-14-1) set\_debug() built-in function , [6](#page-9-0) set\_status (*AsyncCall property*), [15](#page-18-1) subscribe() built-in function , [7](#page-10-0)

# U

unsubscribe() built-in function , [7](#page-10-0)

# V

verify\_authentication\_options() built-in function , [10](#page-13-0) verify\_registration() built-in function, [10](#page-13-0)

# W

wait\_for() built-in function , [14](#page-17-0)